# National College<sup>of</sup><br>Ireland

# Configuration Manual

MSc Research Project Data Analytics

Karan Sachdeva Student ID: 18185916

School of Computing National College of Ireland

Supervisor: Dr. Catherine Mulwa

#### National College of Ireland Project Submission Sheet School of Computing

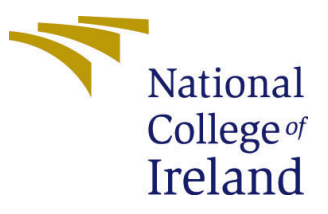

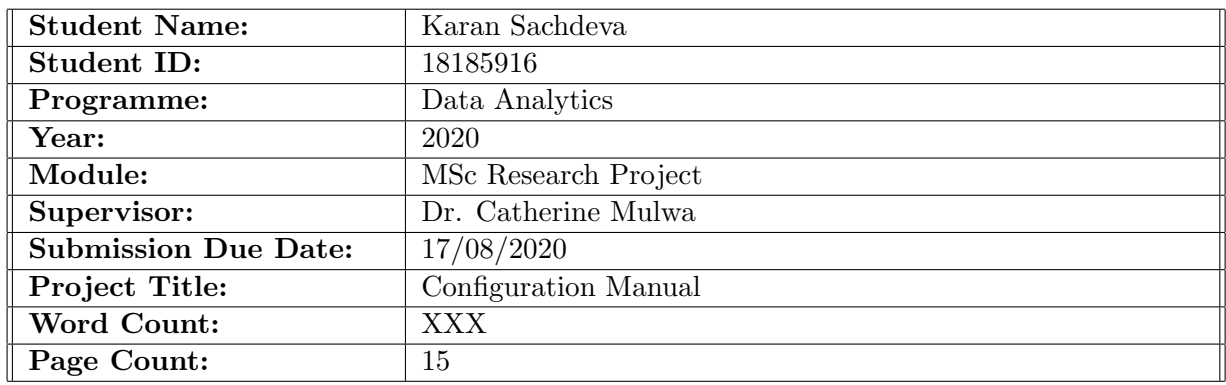

I hereby certify that the information contained in this (my submission) is information pertaining to research I conducted for this project. All information other than my own contribution will be fully referenced and listed in the relevant bibliography section at the rear of the project.

ALL internet material must be referenced in the bibliography section. Students are required to use the Referencing Standard specified in the report template. To use other author's written or electronic work is illegal (plagiarism) and may result in disciplinary action.

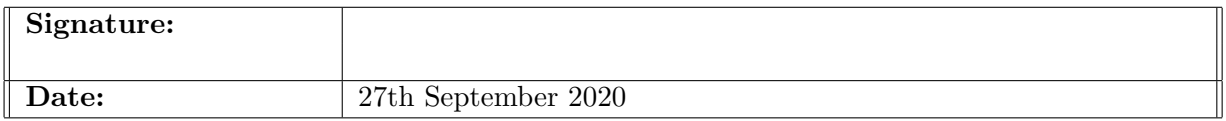

#### PLEASE READ THE FOLLOWING INSTRUCTIONS AND CHECKLIST:

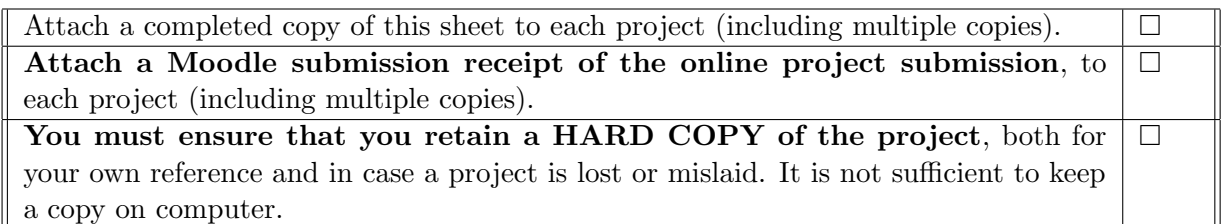

Assignments that are submitted to the Programme Coordinator office must be placed into the assignment box located outside the office.

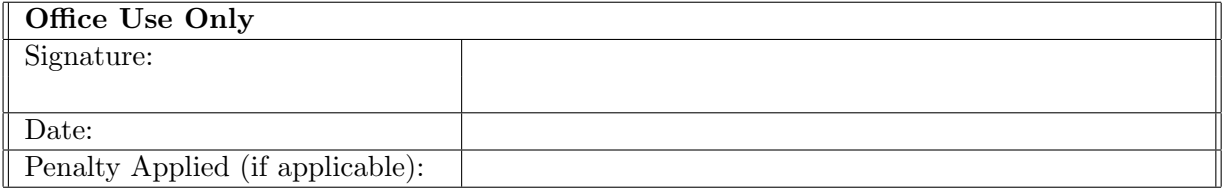

# Configuration Manual

#### Karan Sachdeva 18185916

# 1 Introduction

The configuration manual lays out hardware specification, software requirements and different stages of implementation of research project in details.

"Predict Global Horizontal Irradiation and Beam Normal Irradiation using Machine Learning and Time Series Models"

The following sections details about system requirements and implementation steps carried out in project implementation.

# 2 System Configuration

This section details about system requirements and softwares required for implementation.

#### 2.1 Hardware Requirement

- Processor: Intel(R)  $Core(TM)$  i7-8550 CPU @ 1.80GHz
- RAM: 8GB
- System Type: Windows OS, 64 Bit
- GPU: Intel(R) UHD Graphics Family
- Storage: 512GB SSD

#### 2.2 Software

- Microsoft Excel 2016: The tool is offered by Microsoft for storing dataset spreadsheet in form of CSV(Comma Separated Value).
- Anaconda Distribution-Jupyter Notebook: This is an open source platform that can be downloaded from anaconda distribution website  $\frac{1}{1}$  $\frac{1}{1}$  $\frac{1}{1}$ . The platform support various integrated design framework(IDD) for python programming, namely, Jupyter Notebook, spyder, R studio. Exploratory Data analysis, data transformation, visualizations and model application is done using Jupyter framework using Python version (3.7). For Model implementation, custom environment is set up in Anaconda platform. Libraries of Machine learning, namely, tensorflow, Keras along

<span id="page-2-0"></span><sup>1</sup><https://www.anaconda.com/distribution/>

with base root directories, namely, pandas, numpy are downloaded in the custom environment.

• Postgres: This is open source database platform that can be downloaded from Postgres website <sup>[2](#page-3-0)</sup>. Database is used for Data cleaning, Data Merging and Data Rollup.

### 3 Datasource Description

Data for time series analysis is downloaded from public domain site data world [https:]( https://data.world/doe/solar-hourly-solar-dni-ghi) [//data.world/doe/solar-hourly-solar-dni-ghi]( https://data.world/doe/solar-hourly-solar-dni-ghi) with weather and geographical predictor variables, released by government of China. These factors include atmospheric pressure, sky cover metrics, temperature metrics, among other factors along with GHI and BNI time series data. Data is at hourly level and it is extracted into CSV file for various locations of China for the year range (1975-2001). The screenshot below shows snapshot for raw data in imported into Postgres.

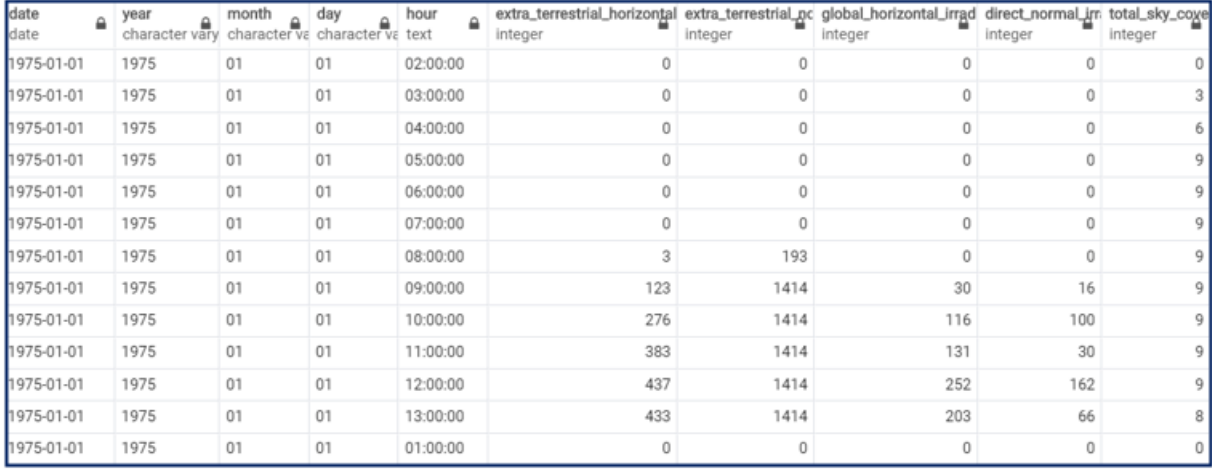

Figure 1: Dataset Snapshot

# 4 Data Pre-Processing and Exploratory Analysis

Data pre-Processing is undertaken in two parts. One part is undertaken in postgres database, which includes following steps

- Merging year, month, day and hour column to form date column.
- Adjustment for dates for Leap year and rolling up data from hourly grain to daily grain.

Data pre-Processing step is taken up in Jupyter using connector psycopg for postgres connection. Below snapshot shows code snippet for data cleaning.

<span id="page-3-0"></span><sup>2</sup><https://www.postgresql.org/download/>

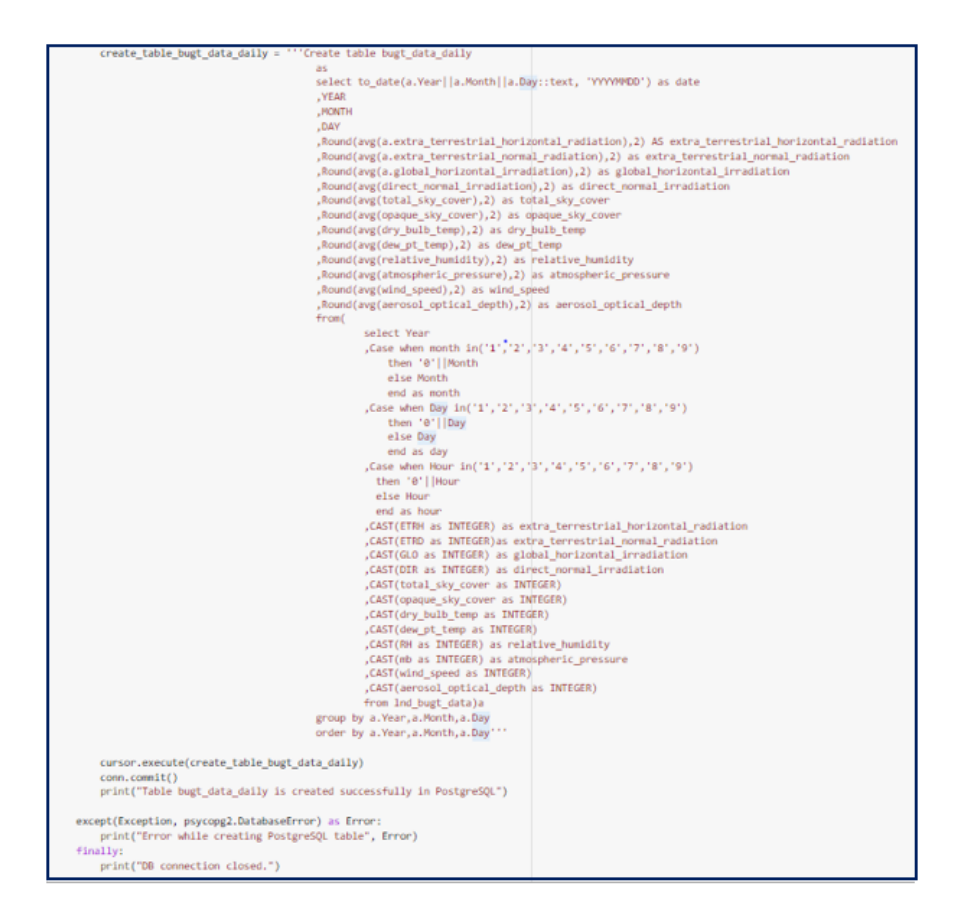

Figure 2: Database Cleaning

# 5 Exploratory Data Analysis

Data is loaded into python environment for further data processing, exploratory analysis. Figure 3 below shows data loading into python using database connector **Sqlalchemy**.

| Loading data into dataframe from Postgres |                                                                                                    |                    |        |                                                                                                |    |      |      |  |
|-------------------------------------------|----------------------------------------------------------------------------------------------------|--------------------|--------|------------------------------------------------------------------------------------------------|----|------|------|--|
|                                           | engine = sqlalchemy.create engine('postgresql://postgres:Sector6@@localhost:5432/thesis data')<br>df = pd.read_sql_query("select_date, direct_normal_irradiation, global_horizontal_irradiation,month, total_sk<br>df['date'] = pd.to datetime(df['date'], format='%Y/%m/%d')<br>$df.\text{head()}$ |                    |        |                                                                                                |    |      |      |  |
| Α                                         |                                                                                                    | date               |        | direct_normal_irradiation global_horizontal_irradiation month total_sky_cover opaque_sky_cover |    |      |      |  |
|                                           | n                                                                                                    | 1975-<br>$01 - 01$ | 35.26  | 45.13                                                                                          | 01 | 6.09 | 5.17 |  |
|                                           |                                                                                                    | 1975-<br>$01 - 02$ | 208.42 | 62.17                                                                                          | 01 | 0.33 | 0.21 |  |
|                                           | $\overline{2}$                                                                                                    | 1975-<br>$01 - 03$ | 101.58 | 50.75                                                                                          | 01 | 0.00 | 0.00 |  |
|                                           | 3                                                                                                    | 1975-<br>$01 - 04$ | 52.67  | 45.71                                                                                          | 01 | 6.42 | 4.29 |  |
|                                           |                                                                                                    | 1975-<br>$01 - 05$ | 157.08 | 57.21                                                                                          | 01 | 3.50 | 2.29 |  |

Figure 3: Database Cleaning

Sections below explains further steps undertaken in exploratory data analysis and further pre-processing.

#### 5.1 NULL value identification and Duplicate value check

Figure 4 below shows there is no NULL value present in dataset. NULL value would be represented by white lines in the figure.

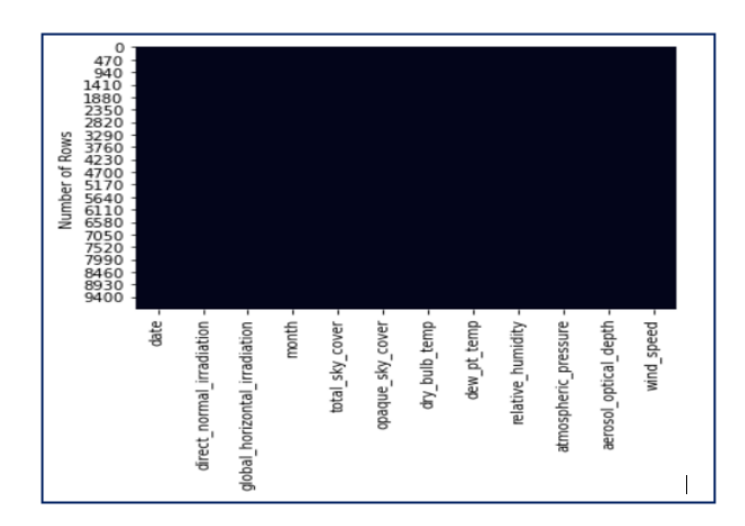

Figure 4: Database Cleaning

There are no duplicates as well in dataset as shown in code snippet in figure 5 below.

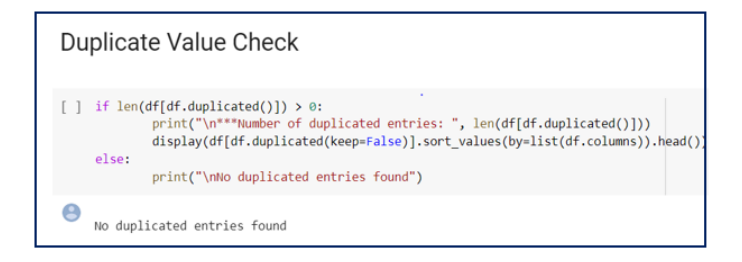

Figure 5: Database Cleaning

#### 5.2 Numerical EDA of data

Data is checked for outliers in exogenous factors for prediction. Box plot are made for the variables for EDA. Figure 6 below shows code snippet for numerical EDA and plots for outliers.

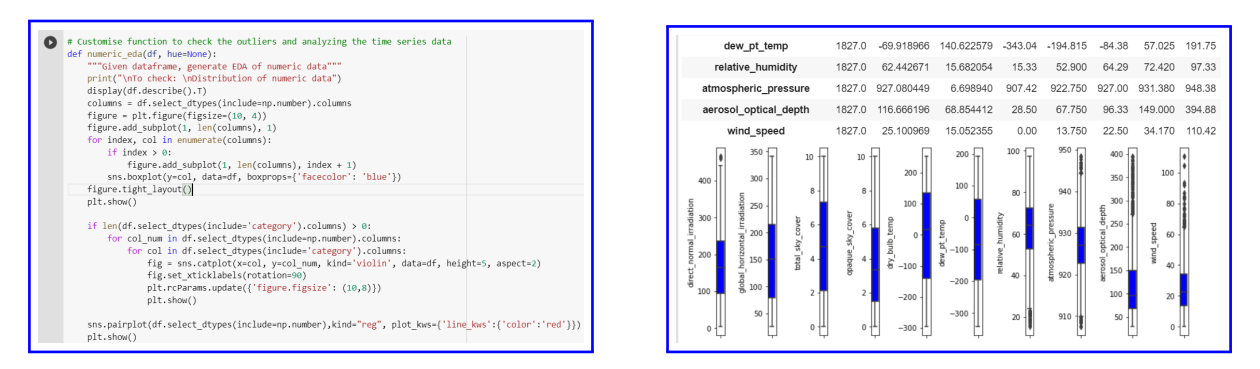

Figure 6: Evaluation Metrics Hybrid ARIMA for BNI Prediction

We can see from figure above, atmospheric pressure have a few outliers while aerosol optical depth and wind speed have considerable outliers in data.

#### 5.3 Analysis for Seasonality, Trend and Stationarity

Time series data for GHI and BNI is analyzed for Stationarity, Seasonality and Trend. Subsections below shows checks employed for Seasonality, Trend and Stationarity.

#### 5.3.1 Check for Seasonality and Trend

Data is break down using additive decompose. Figure 7 below shows additive decompose for GHI along with decompose metrics for the GHI time series data. There is presence of Seasonality but there is no trend present in plots for trend

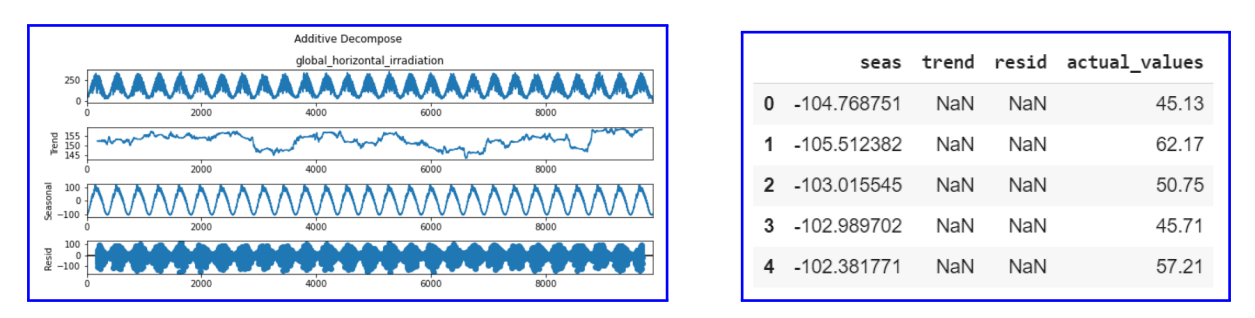

Figure 7: Evaluation Metrics Hybrid ARIMA for BNI Prediction

Data for GHI is deseasonalized by subtracting the seasonal component from the data. Below snapshot in figure 8 shows deseasonalized GHI data.

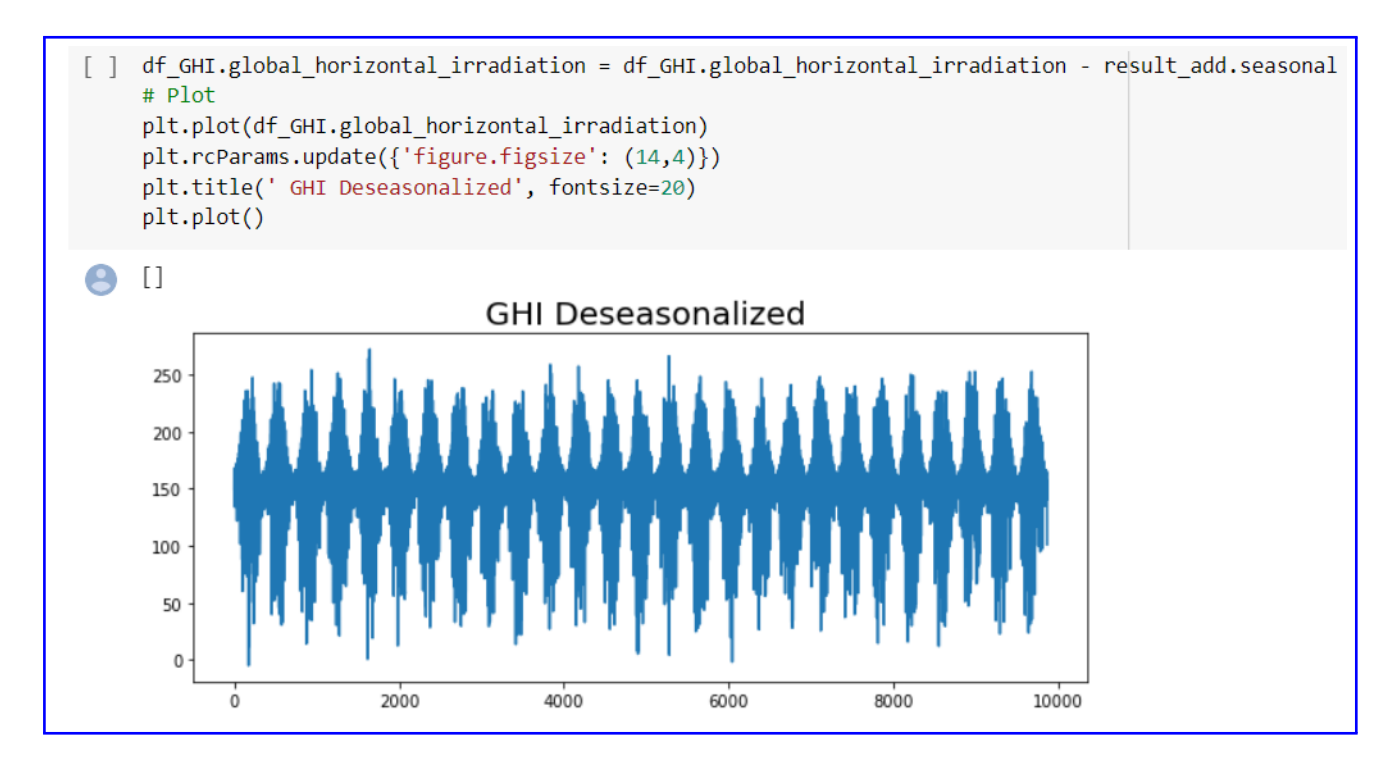

Figure 8: Database Cleaning

Similarly, Figure 9 below shows seasonal decompose for BNI along with decompose metrics for the BNI time series data. There is seasonality in time series data but no presence of trend in dataset.

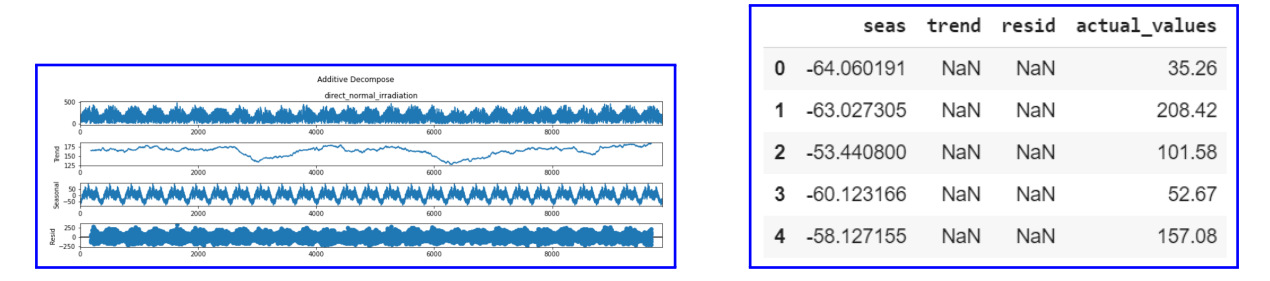

Figure 9: Deseasonalized GHI

Data for BNI is deseasonalized by subtracting the seasonal component from the data. Below snapshot in figure 10 shows deseasonalized GHI data.

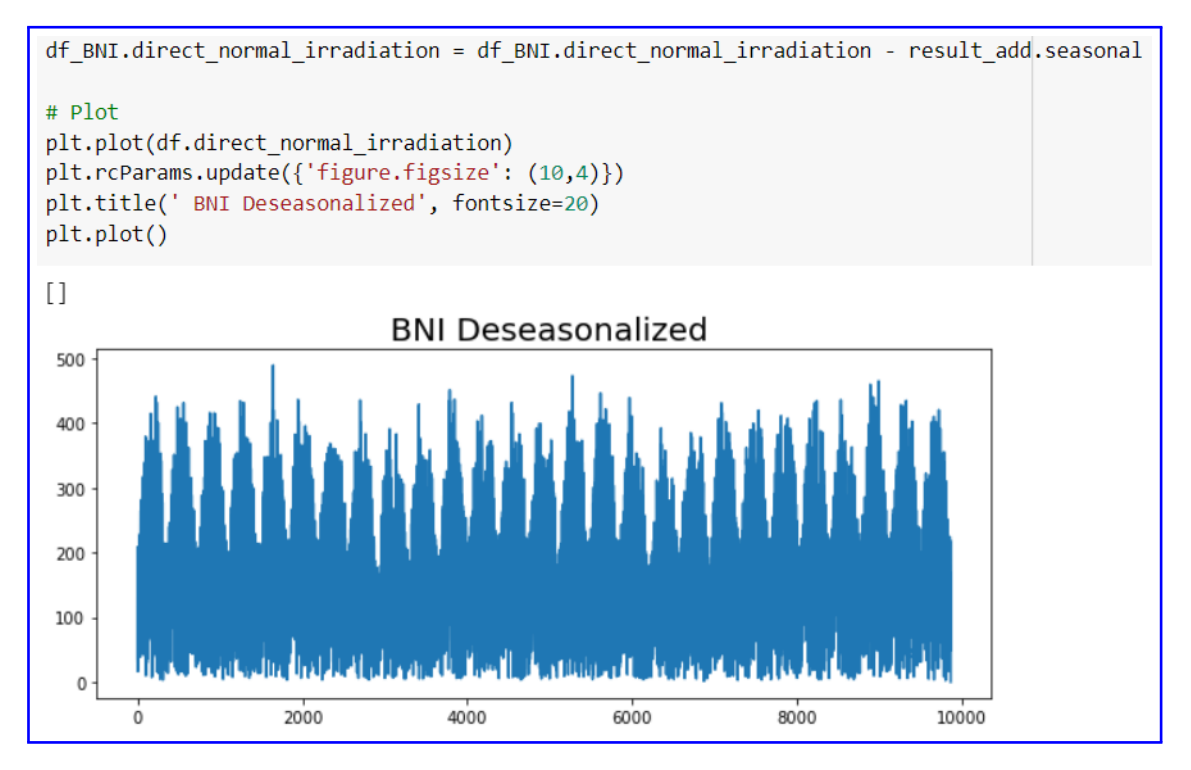

Figure 10: Deseasonalized BNI

#### 5.3.2 Check for Stationarity

Ad-fuller and variance test is conducted to check for stationarity in dataset. The data is deemed to be stationary in both the test. Below figure 11 and figure 12 adfuller test for both GHI and BNI. As can be seen from the test results that data is stationary for GHI and BNI time series data.

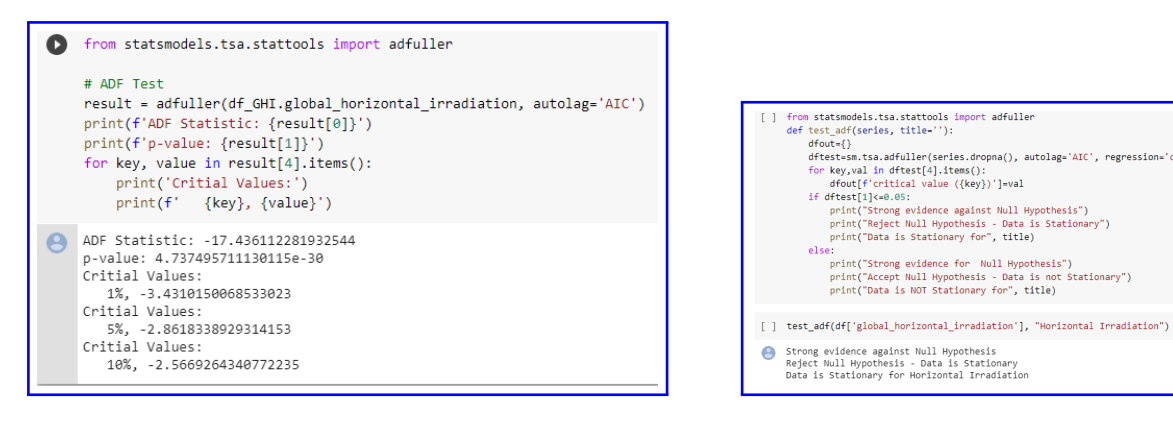

Figure 11: ADF Test GHI

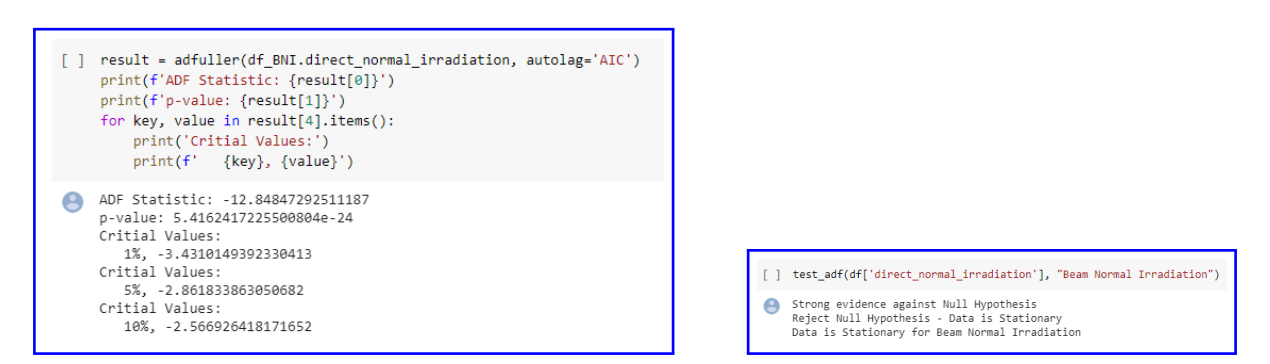

Figure 12: ADF test BNI

Test for variance is shown below. Data is split up into 3 equal segments and variance of each segment is approximately same. Figure 13 and figure 14 shows variance for GHI and BNI respectively. It can be seen that variance of three splits is approximately same. Hence, data is stationary.

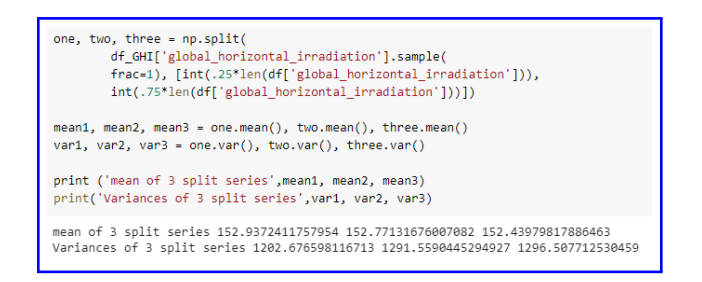

Figure 13: Variance Test GHI

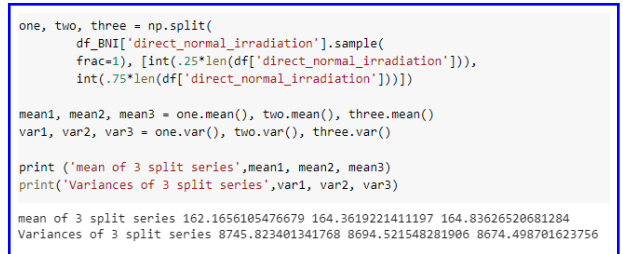

Figure 14: Variance Test BNI

## 6 Data Modeling for GHI

This section describes modeling techniques employed in GHI prediction. Section would be arranged in order of model implementation and evaluation metrics.

#### 6.1 Data Transformation and Normalization

Data is converted into machine learning dataset by using pandas shift function or performing lag on dataset. Lag considered for research is 1. Figure 15 below shows function for data transformation.

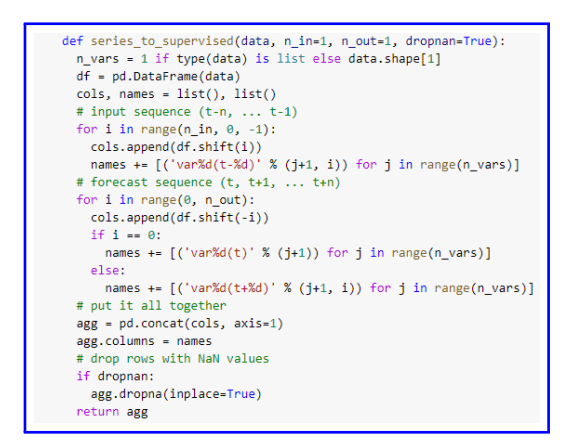

Figure 15: Pandas shift function for Data Transformation

Figure 16 shows data transformation for LSTM and MLP model using pandas shift function mentioned above.

| df GHI LSTM = df GHI.copy()                                                                                                    | df GHI MLP = df GHI.copy()                                                                                                    |  |  |
|----------------------------------------------------------------------------------------------------|----------------------------------------------------------------------------------------------------|--|--|
| df GHI LSTM= df GHI LSTM.drop(['date','direct normal irradiation','wind speed'], axis=1)                                                                                                    | df GHI MLP= df GHI MLP.drop(['date','direct normal irradiation','wind speed'], axis=1)                                                                                                    |  |  |
| values = df GHI LSTM.values                                                                                                    | values = df GHI MLP.values                                                                                                    |  |  |
| # ensure all data is float                                                                                                    | # ensure all data is float                                                                                                    |  |  |
| values = values.astype('float32')                                                                                                    | values = values.astype('float32')                                                                                                    |  |  |
| # normalize features                                                                                                    | # normalize features                                                                                                    |  |  |
| scaler = MinMaxScaler(feature range=(0, 1))                                                                                                    | scaler = MinMaxScaler(feature range=(0, 1))                                                                                                    |  |  |
| scaled = scaler.fit transform(values)                                                                                                    | scaled = scaler. fit transform(values)                                                                                                    |  |  |
| # frame as supervised learning                                                                                                    | # frame as supervised learning                                                                                                    |  |  |
| reframed = series to supervised(scaled, 1, 1)                                                                                                    | reframed = series to supervised(scaled, 1, 1)                                                                                                    |  |  |
| reframed.drop(reframed.columns[[10,11,12,13,14,15,16,17]], axis=1, inplace=True)                                                                                                    | reframed.drop(reframed.columns[[10,11,12,13,14,15,16,17]], axis=1, inplace=True)                                                                                                    |  |  |
| print(reframed.head())                                                                                                    | print(reframed.head())                                                                                                    |  |  |
| print(reframed.count())                                                                                                    | print(reframed.count())                                                                                                    |  |  |
| $var1(t-1)$ var2(t-1) var3(t-1) var4(t-1) var5(t-1) var6(t-1) \<br>1 0.558613<br>0.517<br>0.292927<br>0.0<br>0.609<br>0.311838<br>0.622763<br>0.0<br>0.033<br>0.278940<br>$\mathfrak{p}$<br>0.021<br>0.283942<br>0.572562<br>0.0<br>0.000<br>0.000<br>0.256126<br>0.263515<br>0.554288<br>0.0<br>0.267193<br>0.290757<br>0.642<br>0.429<br>0.593578<br>0.0<br>0.350<br>0.229<br>0.311443<br>5.<br>0.317313<br>var8(t-1) var9(t-1)<br>var7(t-1)<br>var1(t)<br>0.708353<br>0.706248<br>0.101320 0.622763<br>0.643672<br>0.708263<br>0.044941 0.572562<br>0.653909<br>0.715150<br>0.293061 0.554288<br>0.734411<br>0.640410<br>0.073751 0.593578<br>5 0.657748<br>0.645953<br>0.098183 0.522888<br>$var1(t-1)$<br>9862<br>9862<br>$var2(t-1)$<br>$var3(t-1)$<br>9862<br>$var4(t-1)$<br>9862<br>$var5(t-1)$<br>9862<br>$var6(t-1)$<br>9862<br>$var7(t-1)$<br>9862<br>$var8(t-1)$<br>9862<br>$var9(t-1)$<br>9862<br>var1(t)<br>9862<br>dtype: int64 | df GHI MLP.head()<br>var1(t-1) var2(t-1) var3(t-1) var4(t-1) var5(t-1) var6(t-1) \<br>0.558613<br>1<br>0.0<br>0.609<br>0.517<br>0.292927<br>0.311838<br>0.622763<br>$\overline{2}$<br>A.0<br>0.033<br>0.021<br>0.278940<br>0.283942<br>0.572562<br>0.0<br>0.000<br>3<br>0.000<br>0.256126<br>0.263515<br>0.554288<br>$\theta.\theta$<br>0.267193<br>0.290757<br>0.642<br>0.429<br>4<br>5<br>0.593578<br>0.0<br>0.350<br>0.229<br>0.311443<br>0.317313<br>var7(t-1) var8(t-1) var9(t-1)<br>var1(t)<br>0.708353<br>0.706248<br>0.101320 0.622763<br><sup>1</sup><br>0.643672<br>0.708263<br>$\overline{2}$<br>0.044941 0.572562<br>0.653909<br>0.715150<br>3<br>0.293061 0.554288<br>$\overline{4}$<br>0.734411<br>0.640410<br>0.073751 0.593578<br>8.657748<br>0.645953<br>5<br>0.098183 0.522888<br>$var1(t-1)$<br>9862<br>9862<br>$var2(t-1)$<br>$var3(t-1)$<br>9862<br>$var4(t-1)$<br>9862<br>$var5(t-1)$<br>9862<br>9862<br>$var6(t-1)$<br>$var7(t-1)$<br>9862<br>9862<br>$var8(t-1)$<br>$var9(t-1)$<br>9862<br>9862<br>var1(t)<br>dtype: int64 |  |  |

Figure 16: Data Transformation LSTM and MLP

Also, from figure 16 we can see data is normalized for time series and kept between 0 and 1 using scikit learn library MinMax Scaler function. This is mandatory step for input to neural network models.

#### 6.2 Model Implementation for LSTM and MLP

Figure 17 shows model implementation for LSTM and MLP. For LSTM implementation, 2 dense layer is added to a layer of LSTM layer. Number of neurons is 50,64 and 1 respectively in LSTM and 2 dense layers. For MLP, flatten layer is added on top of MLP layers to make three dimensional input into two dimensional as same data input is used as that for LSTM model, which needs three dimensional input for model implementation. For hyperparameter tuning, callback function is used to select best model from 100 epochs and weights are initialized for best model to predict evaluation metrics. Also learning rate is altered to improve the model metrics.

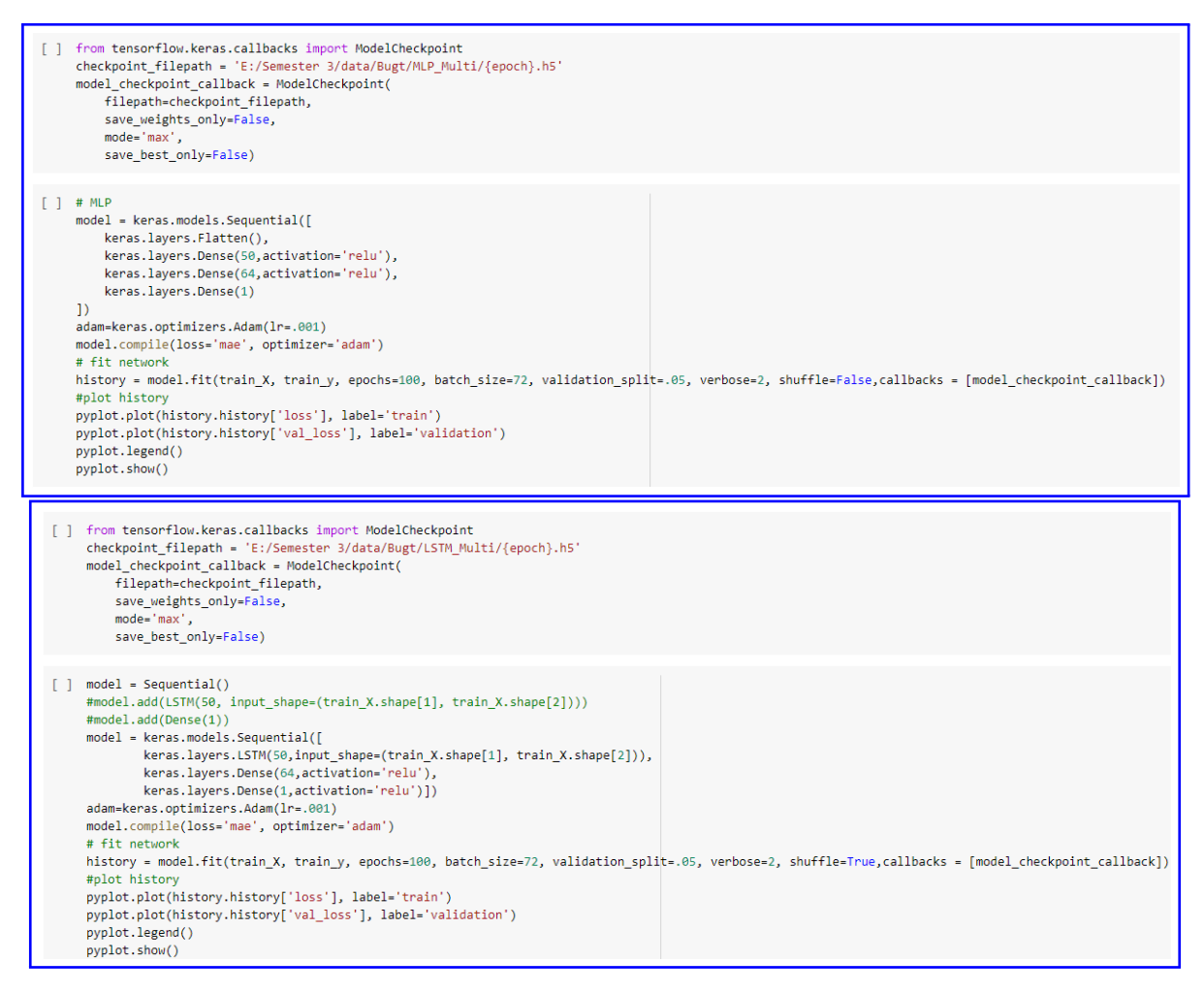

Figure 17: Model Implementation LSTM and MLP

Similarly, uni-Variate version of MLP and LSTM is implemented as well for research. The metrics of Multi-variate is better in comparison to uni-variate.

#### 6.3 Model Implementation ARIMA

Figure 18 below shows code implementation for ARIMA. The model is executed for p,d,q of 10,0,0 as obtained by auto ARIMA function.

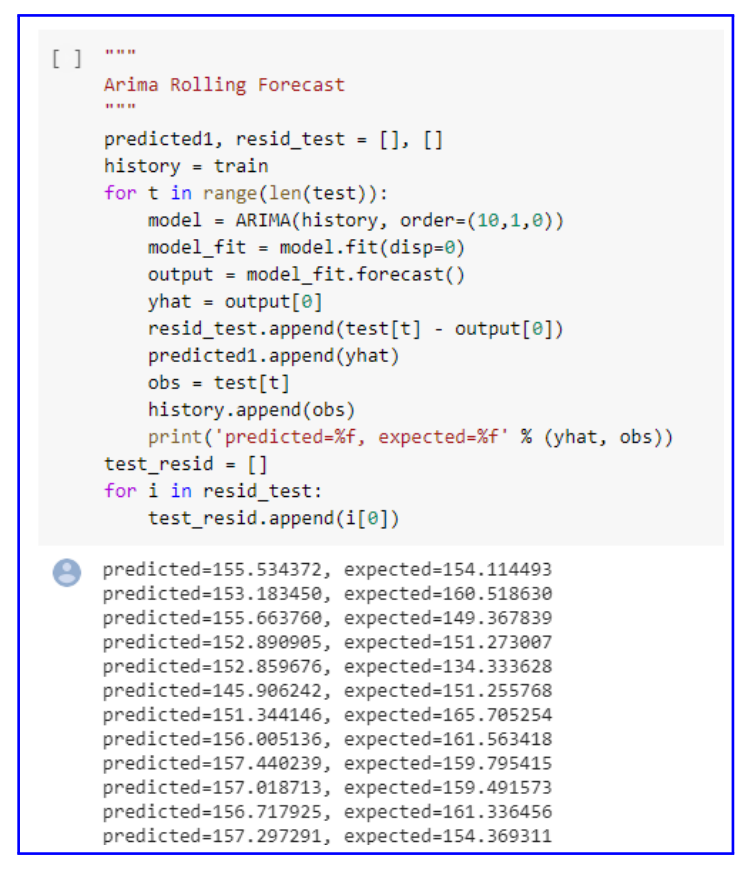

Figure 18: Model Implementation ARIMA

#### 6.4 Model Implementation for Hybrid model

The figure 19 below clearly shows model steps for Hybrid ARIMA ANN model. Residuals obtained from ARIMA model is used as input to ANN model for prediction.

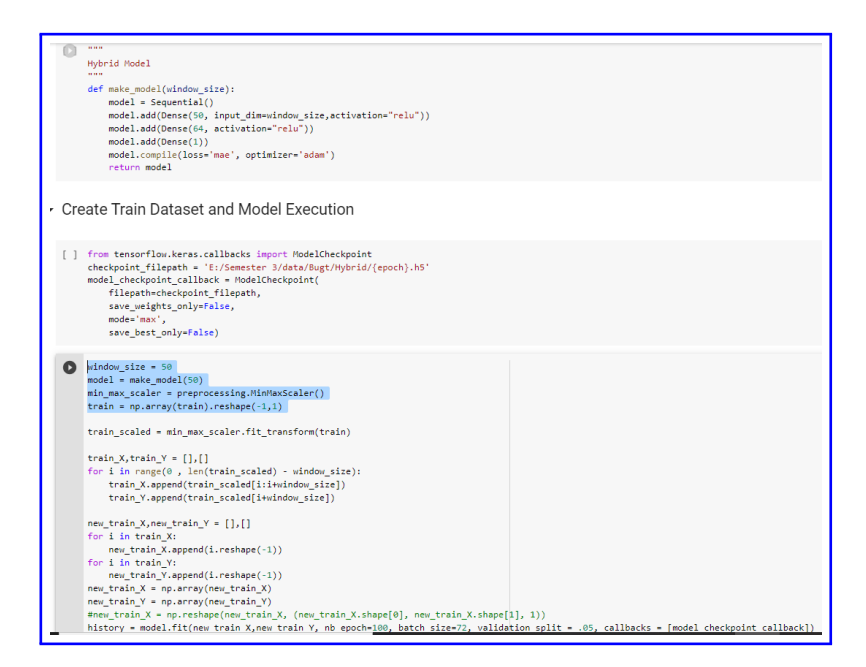

Figure 19: Model Implementation Hybrid ARIMA

# 7 Data Modeling for BNI

This section describes modeling techniques employed in BNI prediction. Section would be arranged in order of model implementation and evaluation metrics.

#### 7.1 Data Transformation and Normalization

Data is converted into machine learning dataset by using pandas shift function or performing lag on dataset. Lag considered for research is 1. Figure 15 below shows function for data transformation.

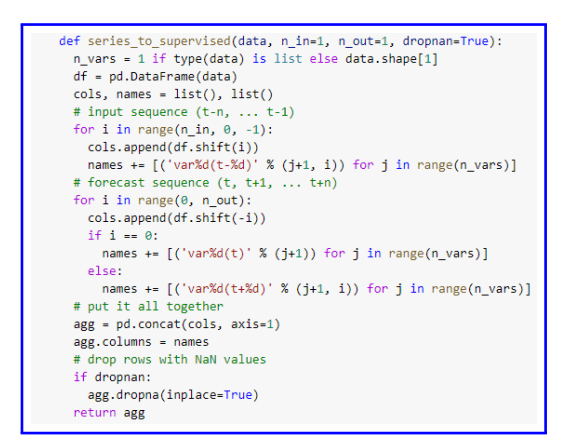

Figure 20: Pandas shift function for Data Transformation

Figure 16 shows data transformation for LSTM and MLP model using pandas shift function mentioned above.

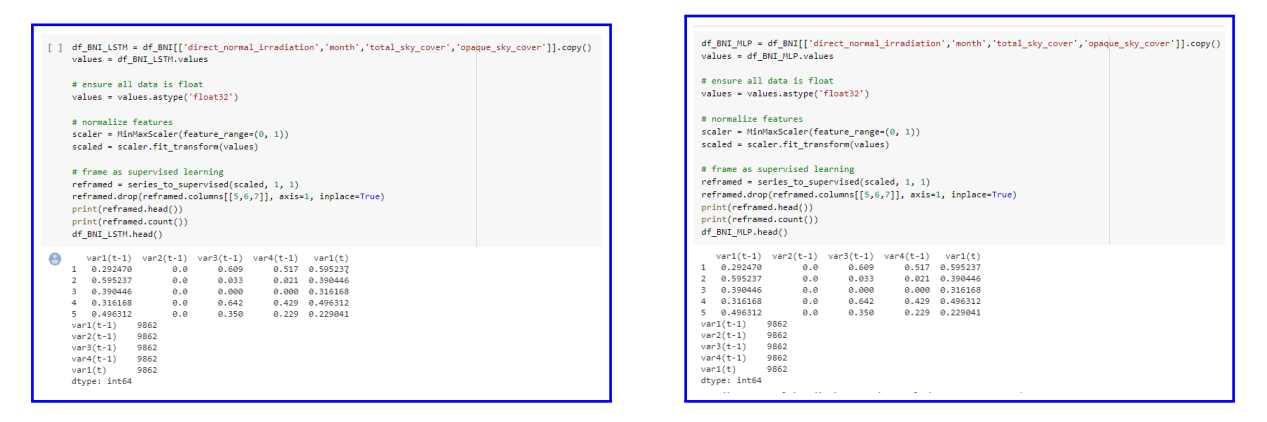

Figure 21: Data Transformation LSTM and MLP

Also, from figure 16 we can see data is normalized for time series and kept between 0 and 1 using scikit learn library MinMax Scaler function. This is mandatory step for input to neural network models.

#### 7.2 Model Implementation for LSTM and MLP

Figure 17 shows model implementation for LSTM and MLP. For LSTM implementation, 2 dense layer is added to a layer of LSTM layer. Number of neurons is 50,64 and 1 respectively in LSTM and 2 dense layers. For MLP, flatten layer is added on top of MLP

layers to make three dimensional input into two dimensional as same data input is used as that for LSTM model, which needs three dimensional input for model implementation. For hyperparameter tuning, callback function is used to select best model from 100 epochs and weights are initialized for best model to predict evaluation metrics. Also learning rate is altered to improve the model metrics.

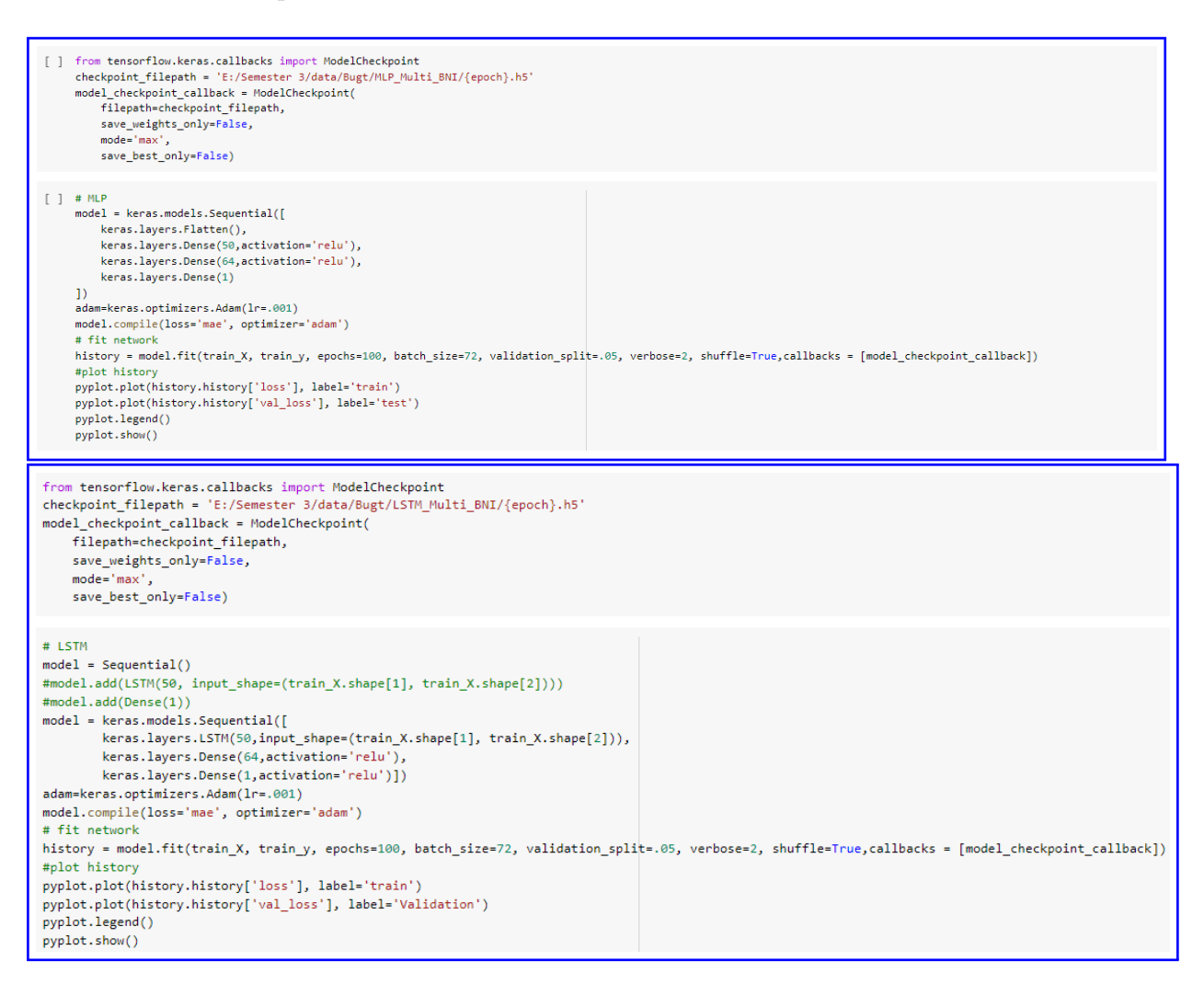

Figure 22: Model Implementation LSTM and MLP

Similarly, uni-Variate version of MLP and LSTM is implemented as well for research. The metrics of Multi-variate is better in comparison to uni-variate.

#### 7.3 Model Implementation ARIMA

Figure 18 below shows code implementation for ARIMA. The model is executed for p,d,q of 10,0,0 as obtained by auto ARIMA function.

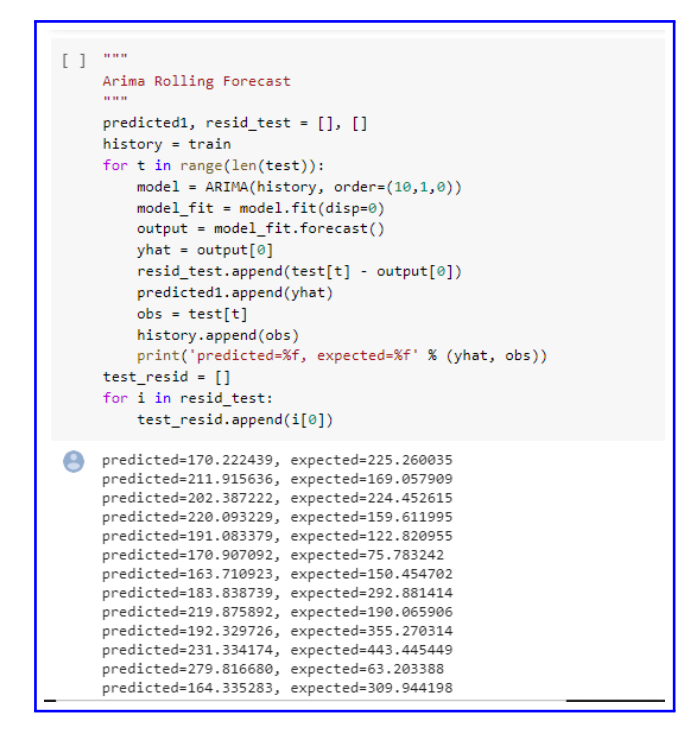

Figure 23: Model Implementation ARIMA

#### 7.4 Model Implementation for Hybrid model

The figure 19 below clearly shows model steps for Hybrid ARIMA ANN model. Residuals obtained from ARIMA model is used as input to ANN model for prediction.

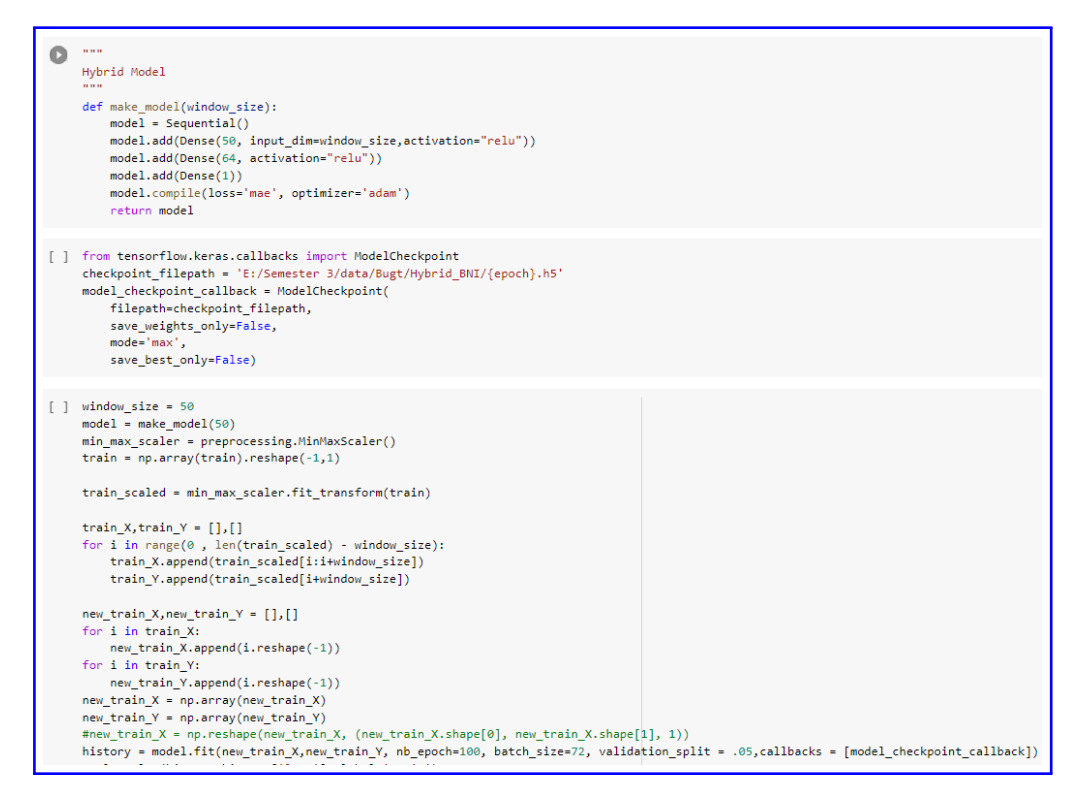

Figure 24: Model Implementation Hybrid ARIMA

# 8 Evaluation Metrics

Figure 20 below shows evaluation metrics for LSTM.

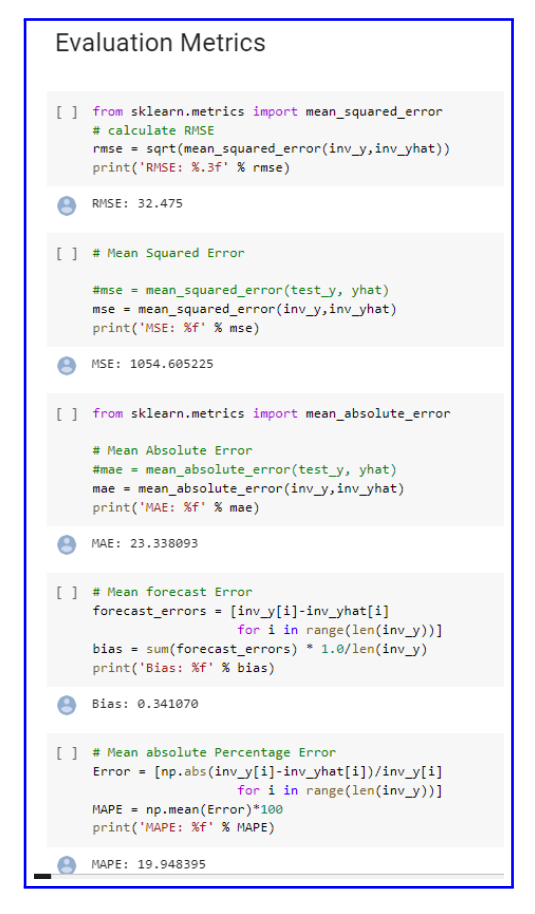

Figure 25: Evaluation LSTM GHI

Similarly, figure 21, 22, 23 shows evaluation metrics for MLP, ARIMA and Hybrid model

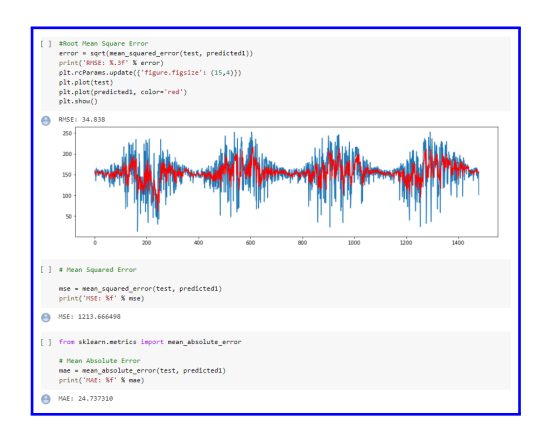

Figure 26: Evaluation ARIMA GHI

<span id="page-16-0"></span>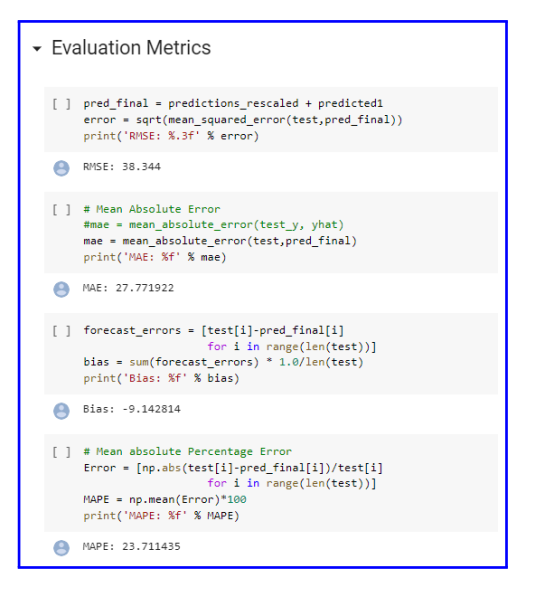

Figure 27: Evaluation Hybrid GHI

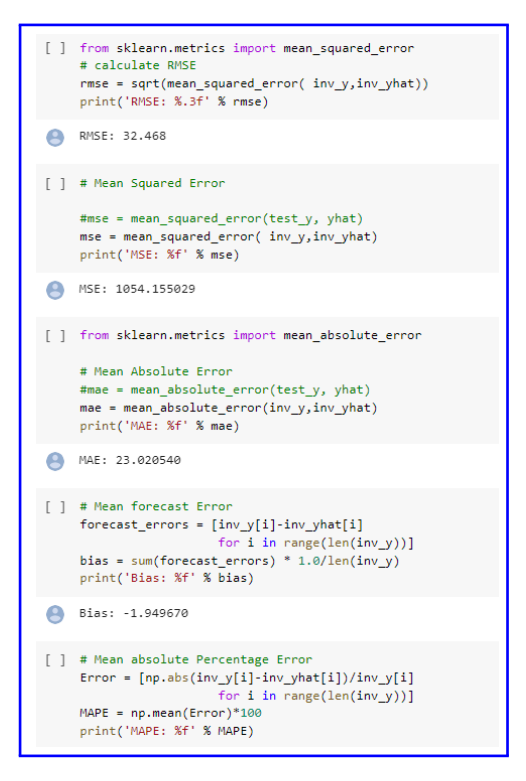

Figure 28: Evaluation MLP GHI